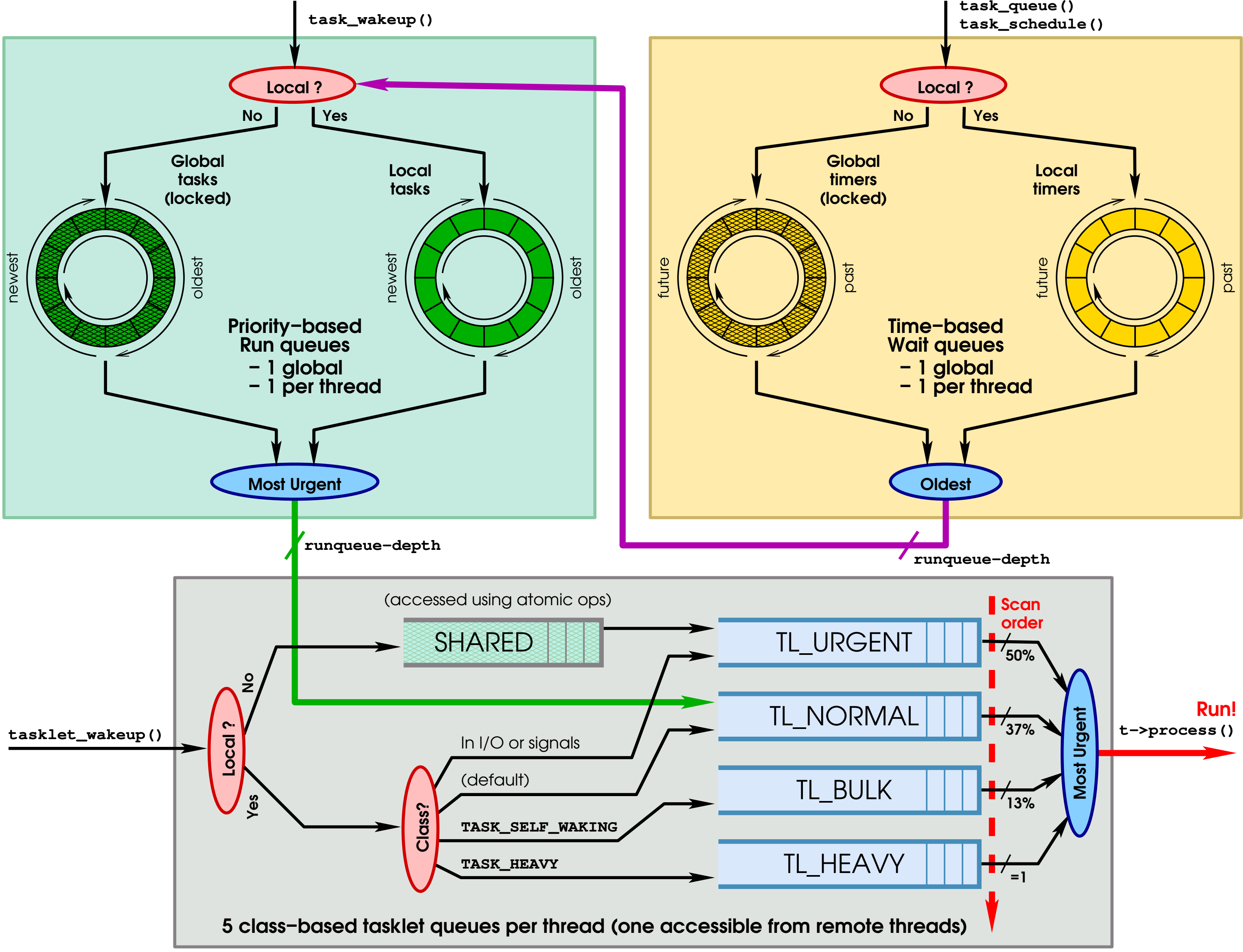

**task\_queue()**